## OpenText InfoConnect Desktop Pro

## Comparing InfoConnect Desktop Pro and InfoConnect Enterprise Edition, IBM and Open Systems

We've combined the features of OpenText™ Extra!, OpenText™ Reflection and OpenText™ InfoConnect into OpenText™ InfoConnect Desktop to give you the most advanced Windows terminal emulator in the market. In addition to core terminal emulation, printing, file transfer, and automation capabilities, our InfoConnect Desktop product line provides enterprise customers with support for advanced security protocols and the latest Windows operating systems. InfoConnect Desktop has been designed to provide a seamless upgrade experience that carries forward session and user settings as-is.

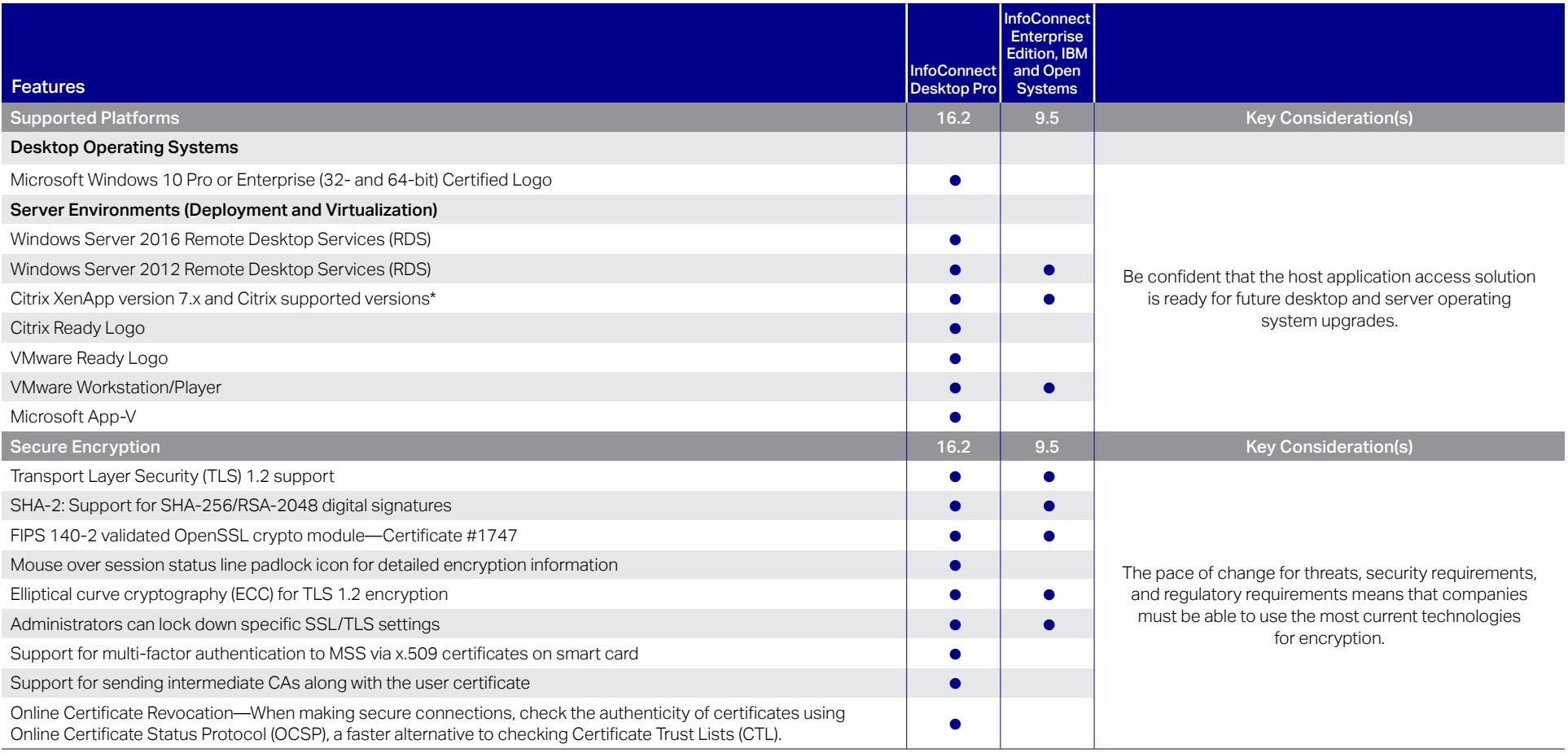

● Feature available in this version

\* Supported on the above-supported Windows Server versions

*[Continued on next page](#page-1-0)*

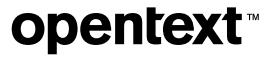

<span id="page-1-0"></span>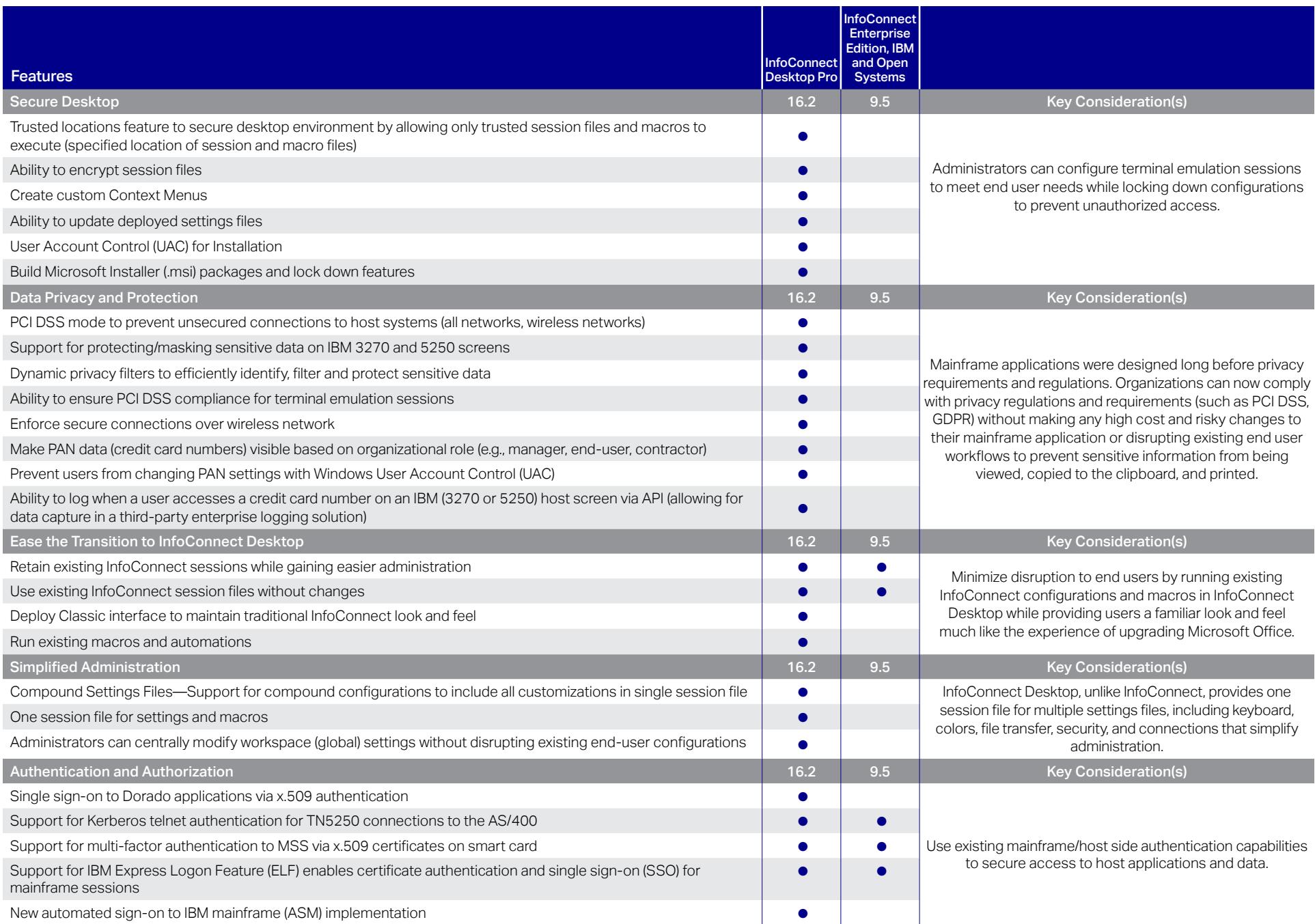

● Feature available in this version **[Continued on next page](#page-2-0) Continued on next page** 

<span id="page-2-0"></span>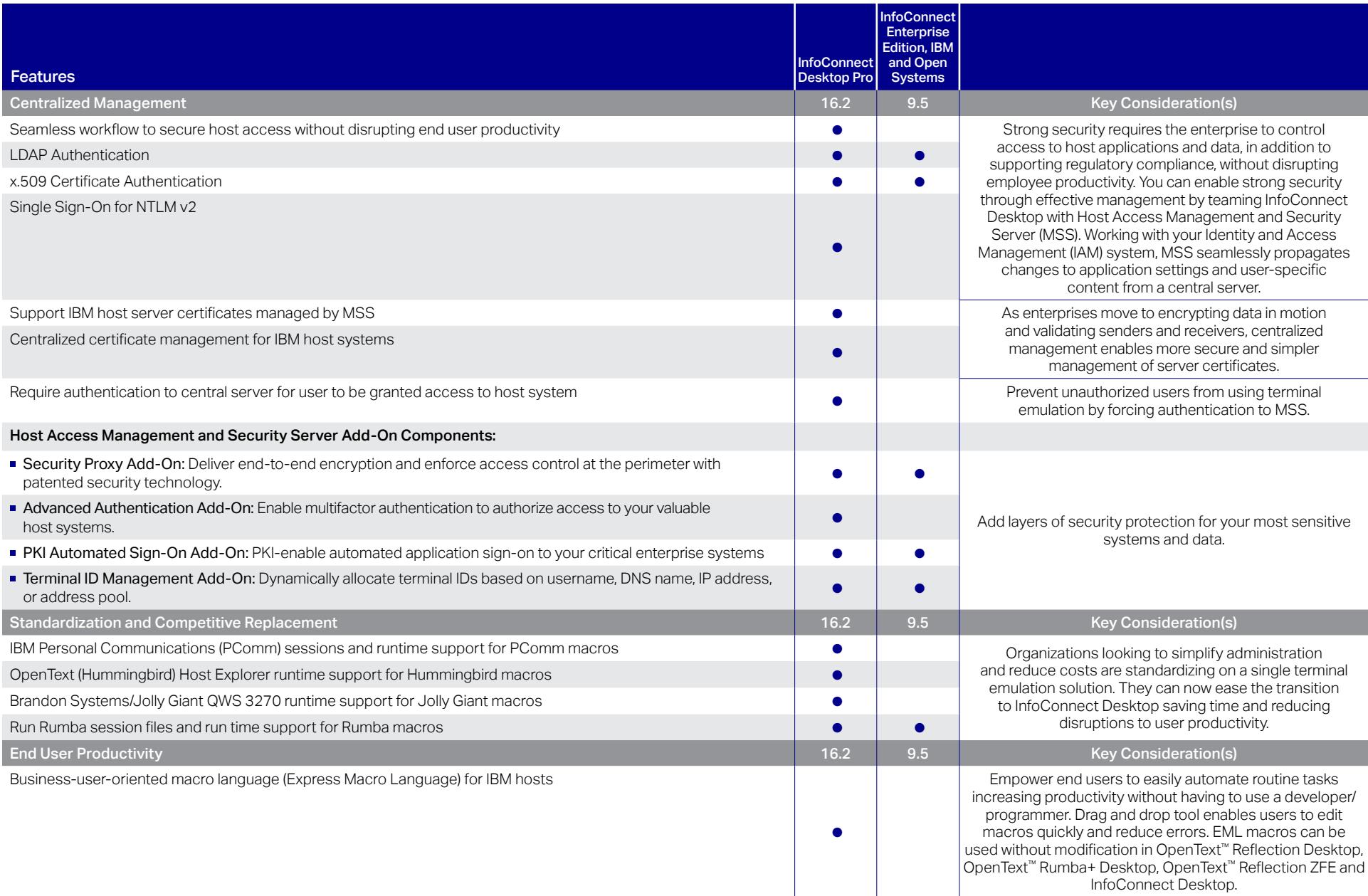

● Feature available in this version **[Continued on next page](#page-3-0)** 

<span id="page-3-0"></span>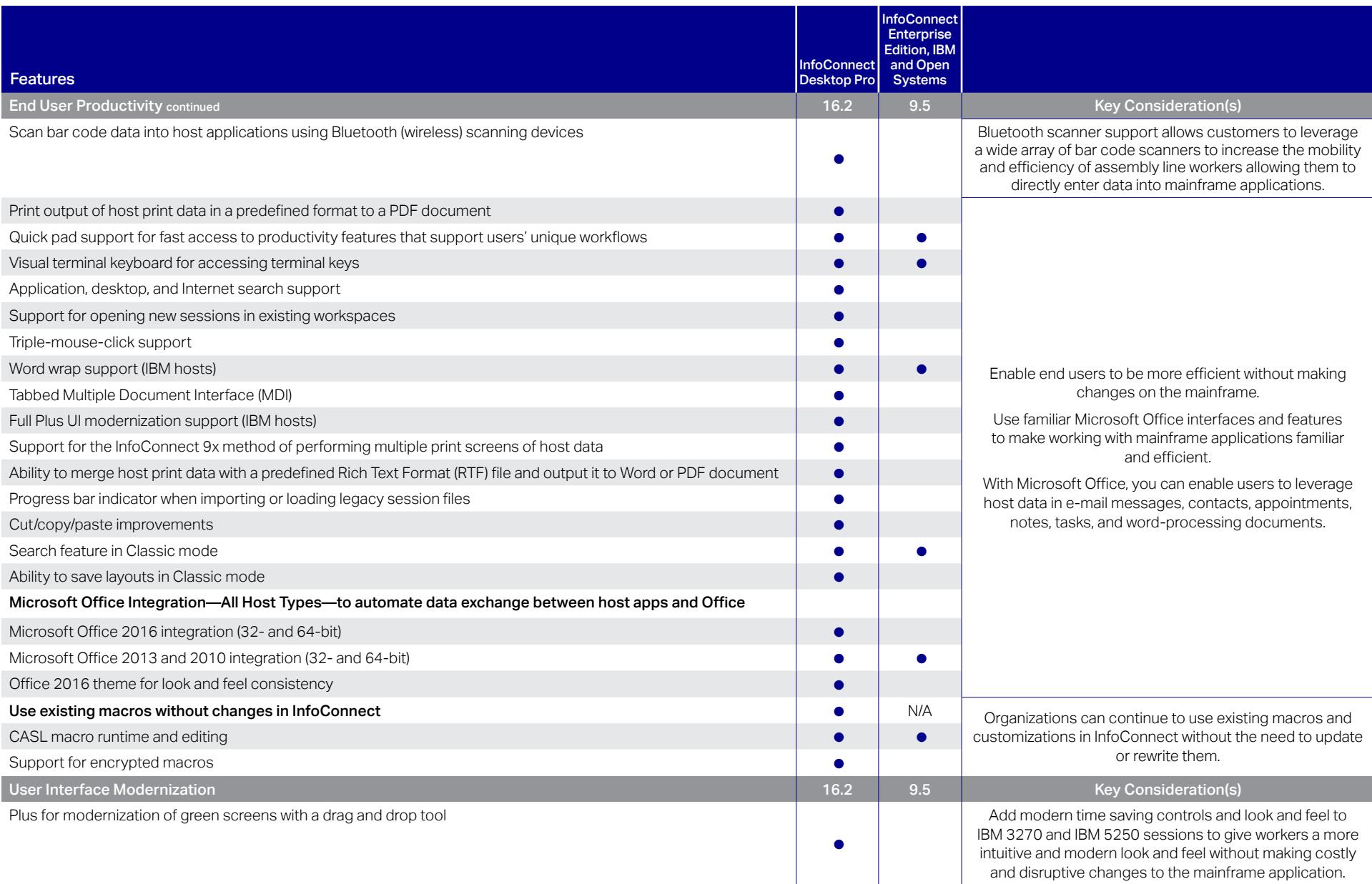

● Feature available in this version *[Continued on next page](#page-4-0)*

<span id="page-4-0"></span>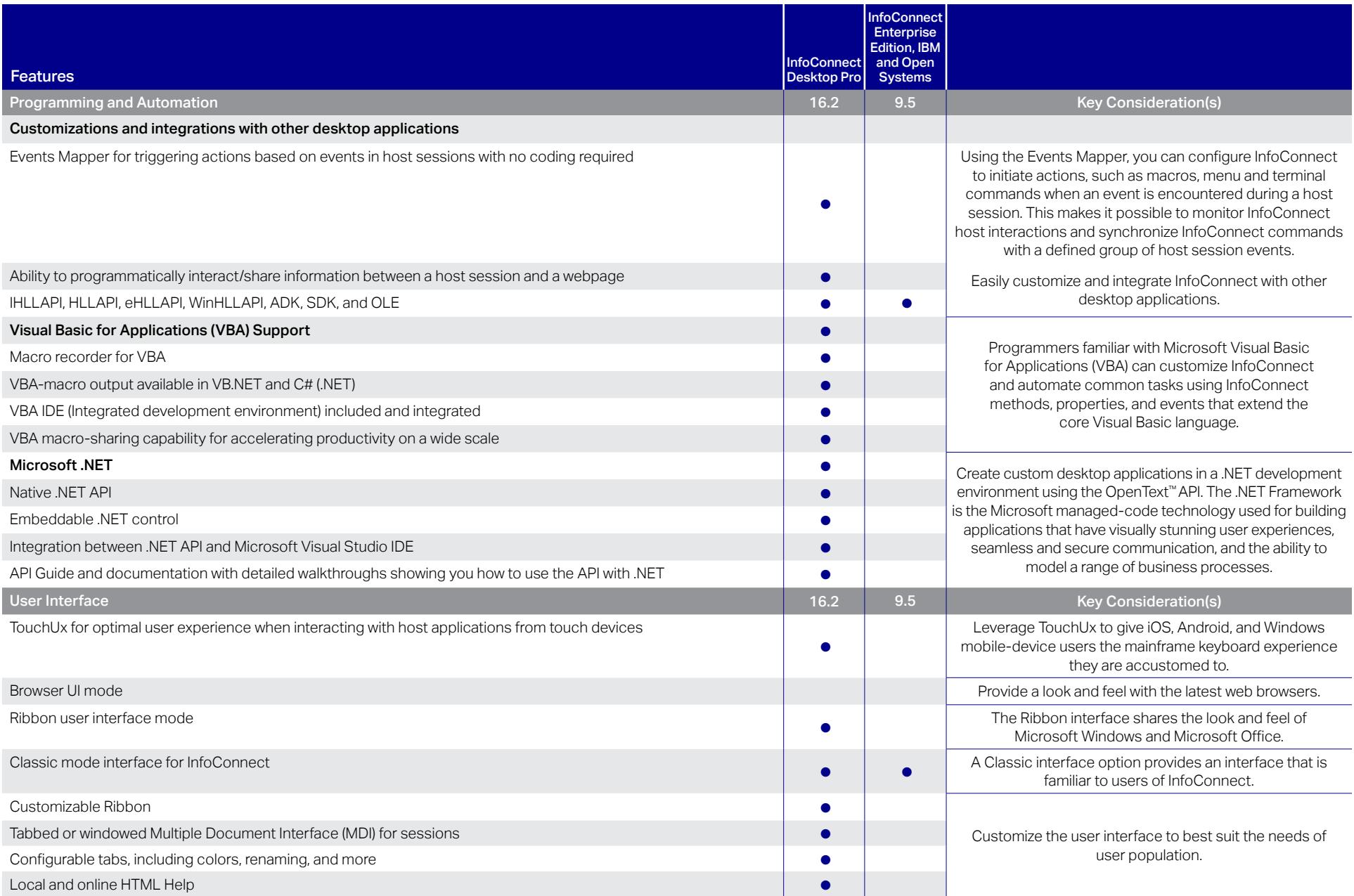

● Feature available in this version

## opentext<sup>\*</sup>

Contact us at: [www.microfocus.com/opentext](https://www.microfocus.com)